# Оптимальные методы в экстремальных задачах

# Правила оформления отчёта (задание № 2)

Основная форма представления отчёта: электронная.

## Структура отчёта

- 1. Постановка задачи.
- 2. Реализация в Matlab.
- 3. Результаты решения.
- 4. Анализ результатов.

## Краткое описание разделов

#### Постановка задачи

Формулировка задания и используемые числовые данные.

## Реализация в Matlab

Вставить код всех т-файлов, содержащих программу.

#### Результаты решения

Привести все выходные данные, которые требуются по заданию. Получить их можно выделением в окне команд соответствующих результатов с последующей их вставкой в отчёт, используя буфер обмена.

#### Анализ результатов

Необходимо составить следующую таблицу

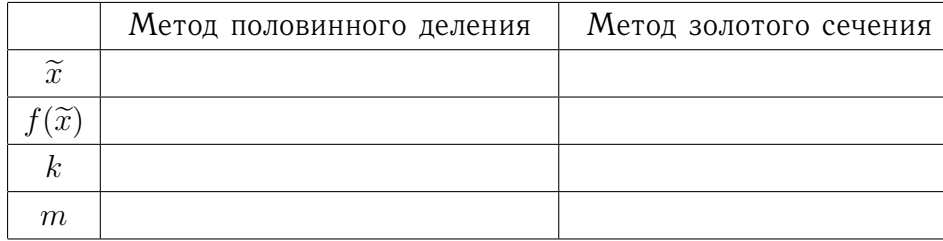

Здесь  $\tilde{x}$  - приближённое значение точки минимума, полученное соответствующим методом,  $k$  – число итераций,  $m$  – количество обращений к функции  $f(x)$  при реализации метода. Анализируя результаты, следует сделать выводы: 1) какой из методов получил более точное значение точки минимума; 2) у какого метода вычислительные затраты оказались меньше.

В начале отчёта следует привести титульные данные: название дисциплины («Оптимальные методы в экстремальных задачах»), номер задания, фамилию студента и номер группы.